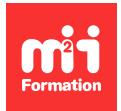

**Développez vos talents Certiiez vos compétences**

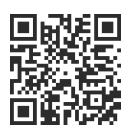

Google Analytics

# **Google Analytics - Mesurez, présentez, optimisez votre ROI digital - Débutez avec G4**

2 jours (14h00) | ★★★★★ 5/5 | GOO-ANALYM | Certification Google Analytics (incluse) | Évaluation qualitative de in de stage | Formation délivrée en présentiel ou distanciel

Formations Digital & Multimédia › Data et analyses : mesurez, présentez, optimisez l'efficacité de vos données digitales › Google Analytics

*Contenu mis à jour le 13/10/2023. Document téléchargé le 24/05/2024.*

## **Objectifs de formation**

A l'issue de cette formation, vous serez capable de :

- Améliorer vos compétences pour l'exploitation de Google Analytics 4 (GA4)
- Construire des tableaux de bords efficaces
- Mesurer et analyser grâce aux outils de segmentations et de rapports personnalisés
- Optimiser les performances de vos dispositifs Web
- Améliorer le ROI de vos opérations de création de traic
- Construire des tableaux de bords efficaces et utiles.

## **Modalités, méthodes et moyens pédagogiques**

Formation délivrée en présentiel ou distanciel\* (blended-learning, e-learning, classe virtuelle, présentiel à distance).

Le formateur alterne entre méthode\*\* démonstrative, interrogative et active (via des travaux pratiques et/ou des mises en situation).

Variables suivant les formations, les moyens pédagogiques mis en oeuvre sont :

- Ordinateurs Mac ou PC (sauf pour certains cours de l'offre Management), connexion internet ibre, tableau blanc ou paperboard, vidéoprojecteur ou écran tactile interactif (pour le distanciel)
- Environnements de formation installés sur les postes de travail ou en ligne
- Supports de cours et exercices

En cas de formation intra sur site externe à M2i, le client s'assure et s'engage également à avoir toutes les ressources matérielles pédagogiques nécessaires (équipements informatiques...) au bon déroulement de l'action de formation visée conformément aux prérequis indiqués dans le programme de formation communiqué.

*\* nous consulter pour la faisabilité en distanciel*

*\*\* ratio variable selon le cours suivi*

## **Prérequis**

Etre familier avec les notions de statistiques, de mesure et de reporting. Etre initié à Google Analytics et en Web Analytics.

## **Public concerné**

Webmasters, référenceurs, directeurs de site ou responsables marketing (tous secteurs confondus).

## **Cette formation :**

- Est animée par un consultant-formateur dont les compétences techniques, professionnelles et pédagogiques ont été validées par des diplômes et/ou testées et approuvées par l'éditeur et/ou par M2i Formation
- Bénéicie d'un suivi de son exécution par une feuille de présence émargée par demi-journée par les stagiaires et le formateur.

# **Programme**

## **Jour 1**

### **Rappel des fondamentaux des Web Analytics**

- L'analyse statistique : rappel des fondamentaux
	- Dimensions et statistiques
	- Segments

### **Google Analytics : fonctionnement et limites**

- Le code de tracking
- Les informations envoyées dans les bases de Google
	- Hits
	- Sessions
	- Utilisateurs
- Les cookies et l'IA
- Les pages vues et évènements par défaut

### **Les concepts de base Google Analytics 4**

- Dimensions et statistiques
- Evènements
- Engagement
- Objectifs
- Comparaisons
- Segments
- Cohortes

### **Structure d'un compte Google Analytics 4**

- Compte, profil
- Configurer la collecte (Tag / GTM / UA)
- Paramétrer les filtres
- L'import de données et le Measurement Protocol
- L'association Google Ads

## **Plan de marquage et paramétrage dans Google Analytics 4**

- Créer un plan de marquage
- Utiliser les évènements par défaut
- Adapter et modiier les évènements par défaut (évènements de conversion)
- Créer et paramétrer des évènements spéciiques
- Créer des objectifs de conversion
- Connaître et utiliser les principales expressions régulières
- Créer des dimensions et statistiques personnalisées
- Marquage des campagnes de création de traic

## **Jour 2**

#### **Focus : utiliser et associer Google Tag Manager**

- Intérêt
- Exemples et mises en oeuvre :
	- Balise GA4
	- Paramétrage d'évènements
	- Balises
	- Variables
	- Déclencheurs

### **Paramétrer des objectifs**

- Intérêt et cas pratiques
- Paramétrage

### **Google Analytics 4 : parcours de l'interface**

- Parcours du Front Office et utilisation de l'interface
	- Cycle de vie
	- Utilisateurs
	- Evènements
	- Explorateur

#### **Analyser son traic : les tableaux de bords par défaut**

- Analyse de traic : manipulations des principaux tableaux de bords par défaut (acquisition,
	- engagement, monétisation, fidélisation)
	- Dimensions
	- Dimensions secondaires
	- Comparaisons
	- Export et partage
	- Insights

## **Ainer son analyse : l'Explorer ou centre d'analyses**

- Structure de l'Explorer, interface, fonctionnalités :
	- Variables
	- Segments et iltres
	- Dimensions et statistiques
	- Paramètres des onglets
- La bibliothèque

### *Exemples de travaux pratiques (à titre indicatif)*

– *Création de rapports personnalisés : analyse et entraînement à la construction de rapports de type exploration*

- *Créer, modiier des segments*
- *Ajouter des dimensions, statistiques et iltres*
- *Comparer*
- *Application aux rapports : d'analyse des cohortes, des entonnoirs de conversion, des chevauchements des segments, d'analyse des chemins, des explorateurs d'utilisateurs et de la technique "durée de vie des utilisateurs"*
- *Analyse de la galerie de modèles, modiication d'un rapport personnalisé issu de la galerie*
- *Scenarii, exemples d'analyses et exercices*

### **Conclusion**

- Organiser son reporting
- Google Data Studio : Data Visualisation et automatisation du reporting

## **Passage de la certification**

- Le prix de la certiication est inclus dans la formation, mais le passage devra se faire ultérieurement
- L'examen (en français) s'effectue en ligne (la création d'un compte Google sera nécessaire en amont) et durera en moyenne 1h00

Le contenu de ce programme peut faire l'objet d'adaptation selon les niveaux, prérequis et besoins des apprenants.

## **Modalités d'évaluation des acquis**

- En cours de formation, par des productions
- Et, en in de formation, par un questionnaire d'auto-évaluation et une certiication

## **Accessibilité de la formation**

Le groupe M2i s'engage pour faciliter l'accessibilité de ses formations. Les détails de l'accueil des personnes en situation de handicap sont consultables sur la page [Accueil et Handicap](https://www.m2iformation.fr/accueil-et-handicap/).

## **Modalités et délais d'accès à la formation**

Les formations M2i sont disponibles selon les modalités proposées sur la page programme. Les inscriptions sont possibles jusqu'à 48 heures ouvrées avant le début de la formation. Dans le cas d'une formation financée par le CPF, ce délai est porté à 11 jours ouvrés.